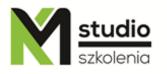

# "InDesign – typesetting and publication – advanced operations"

# Course description:

Training InDesign – advanced operations is addressed to people who want to improve their knowledge of typesetting and publication not only DTP, it is for graphic designers, designers, advertisements specialists, creative department employees, editors and people who have previously worked with Adobe PageMaker or Quark XPress.

During the training we will mainly discuss in detail the issues related to advanced work with text, creating templates and creating complex layouts. During the course we will also talk through the graphic and artistic capabilities of the program, which form its large part.

# Training Adobe InDesign, advanced operations – skills acquired during the training:

- setting the document parameters in the correct way according to their intended use,
- preparing material for digital printing,
- preparing material for offset printing and using different graphics formats,
- ability to co work with printing houses,
- workspace setting configuration,
- defining your own colour samples, gradients and other fillings,
- working with symbols and their library,
- using special effects,
- working on layers,
- advanced typesetting techniques

### Training program:

# 1. Advanced program preferences and interface settings

### 2. Effective use of the keyboard

Supporting key feature program using default and custom keyboard shortcuts

#### 3. Theory of processes DTP

From a design to the print

Overview and characteristics of different methods of preparing publications for printing and printing technology

### 4. Grids and auxiliary lines

Professional techniques of elements arrangements on the page of the publication Designing to a grid

# **5.** Advanced typographic techniques Paragraphs formatting in documents with complex structures

# 6. Effective use of character and paragraph styles

Applying nested styles and creating styles sheets Bullets and numbered lists Moving styles between documents

### 7. Advanced techniques for creating and formatting tables using table and cell styles

## 8. Working with long documents

Collecting documents to form a book Creating and editing complex tables of contents and indexes Numbering pages and subsections

### 9. Effective combining graphics and text

Techniques of wrapping text around graphics based on paths, masks and alpha channels Anchoring graphics objects to text Basics of preparation for bitmap graphics in Adobe Photoshop

# 10. Creating and editing vector graphics by means of shape tools, paths, and raster effects

# 11. Controlling the transparency of objects

### 12. Colour management and the use of the colour in the process of typesetting

Colours CMYK, RGB and Pantone Colours profiles Creating trapping and avoiding fitting errors

### 13. Importing Microsoft Word and Excel files

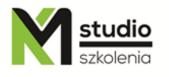

# KM Studio - szkolenia

# **14.** Fonts management in Windows / Mac OS X and Adobe, Quark: **system tools and additional tools**

# 15. Advanced function of search and replace mechanism

#### 16. Preparing a document for publication on the Internet

Planning the structure of a document Creating links, bookmarks, buttons Embedding audio and video files Creating multimedia PDF files

# 17. Structuring the contents of a file using XML

Accelerating and improving work on the document in the type of products catalog

# 18. Time saving functions and the ones that speed up the work

Libraries, snippets, templates, object styles Anchored objects Mechanism of quick application of styles and commands Text variables

### Methodology:

- PowerPoint mini lectures
- working on computers (each participant works on a separate computer)
- mini training videos

#### Organizational information:

Number of training hours: 14 Time of training 9:15-16:15 Place of training: Łódź, Piotrkowska 125 – KM Studio - trainings